# **Realizing the future with R, C, and Java: A multi-language environmentand GUI for high-frequency basedvolatility modelingR/Finance, May 17/18, 2013**

 $\bullet$ 

Chris Blakely

1

# **The Components**

 $\bullet$ 

- heavyModel is <sup>a</sup> computing environment and GUI for the analysis,  $\bullet$ estimation, and forecasting of volatility using robust indicators of dailyvolatility combined with HEAVY models. The environment GUI meshesthe strengths of R, C, and Java to create an easy-to-use and fast interface.
	- $\bullet$  Realized Measures computed in <sup>R</sup> (highfrequency package, K. Boudt et al.)
	- $\bullet$  General High-frEquency BAsed VolatilitY (HEAVY) model (Shephard and Sheppard, 2009)
	- $\bullet$  Bayesian and Quasi-likelihood estimation of Heavy models (library written in gnu <sup>c</sup> using gsl)
	- $\bullet$  Java wrapper and GUI using Java Swing by Oracle for purely graphical and 'non-coding' interface for modeling

### **The Setup**

 $\bullet$ 

- $\bullet$ Denote the daily (log) returns as  $r_1, r_2, \ldots, r_T$ , where T total days in sample.
	- $\bullet$  Supplement information to the daily returns by <sup>a</sup> so-called realized measure of intraday volatility based on higher frequency data, suchas second, minute or hourly data. We denote them as $RM_1, RM_2, \ldots, RM_T$  for the total number of days in the sample. Daily realized measures are an estimation of average of varianceautocorrelations during <sup>a</sup> single day.
	- $\bullet$  Easiest is the realized variance computed as  $RM_t = \sum_j (X_{t+t_{j,t}} - X_{t+t_{j-1,t}})^2$  where  $t_{j,t}$  are the normalized times of trades on day  $t.$  Other methods for providing realized measures includes using Kernel based methods forsmoother/cleaner results.

## **The HEAVY Model**

With the realized measures computed for  $T$  days, the HEAVY model is given by:

$$
Var(r_t|\mathcal{F}_{t-1}^{HF}) = h_t = \omega_1 + \alpha RM_{t-1} + \beta h_{t-1} + \lambda r_t^2
$$
  

$$
E(RM_t|\mathcal{F}_{t-1}^{HF}) = \mu_t = \omega_2 + \alpha_R RM_{t-1} + \beta_R \mu_{t-1}
$$
 (1)

#### where stability constraints are

 $\bullet$ 

- $\alpha, \omega_1 \geq 0, \beta \in [0, 1]$  and  $\omega_2, \alpha_R \geq 0$  with  $\lambda + \beta \in [0, 1]$  and  $\beta_R+\alpha_R\in[0,1].$
- $\bullet$   $\mathcal{F}_{t-1}^{HF}$ day  $t-1.$  $\frac{F}{1}$  denotes the high-frequency information from the previous
- The first equation models the close-to-close conditional variance and is akin to <sup>a</sup> GARCH type model, whereas the second equationmodels the conditional expectation of the open-to-close variation.

## **Forecasting Volatility**

Being important for asset allocation or risk assessment, is carried out  $\bullet$ through the use of an  $s\text{-step}$  ahead iteration

$$
\begin{pmatrix} h_{t+s|t-1} \\ \mu_{t+s|t-1} \end{pmatrix} = (I + B + \dots + B^s)w + B^{s+1} \begin{pmatrix} h_{t-1} \\ \mu_{t-1} \end{pmatrix},
$$

where

 $\bullet$ 

 $\bullet$ 

$$
B = \left(\begin{array}{cc} \beta & \lambda \\ 0 & \beta_R + \alpha_R \end{array}\right)
$$

 $\bullet$ ● Forecasting distributions  $F(r_{t+s}|\mathcal{F}^{HF}_{t-1})$  or  $F(r_{t+1}+r_{t+2}+\cdots+r_{t+s}|\mathcal{F}_{t-1}^{HF})$  done using a model-based bootstrapping method.

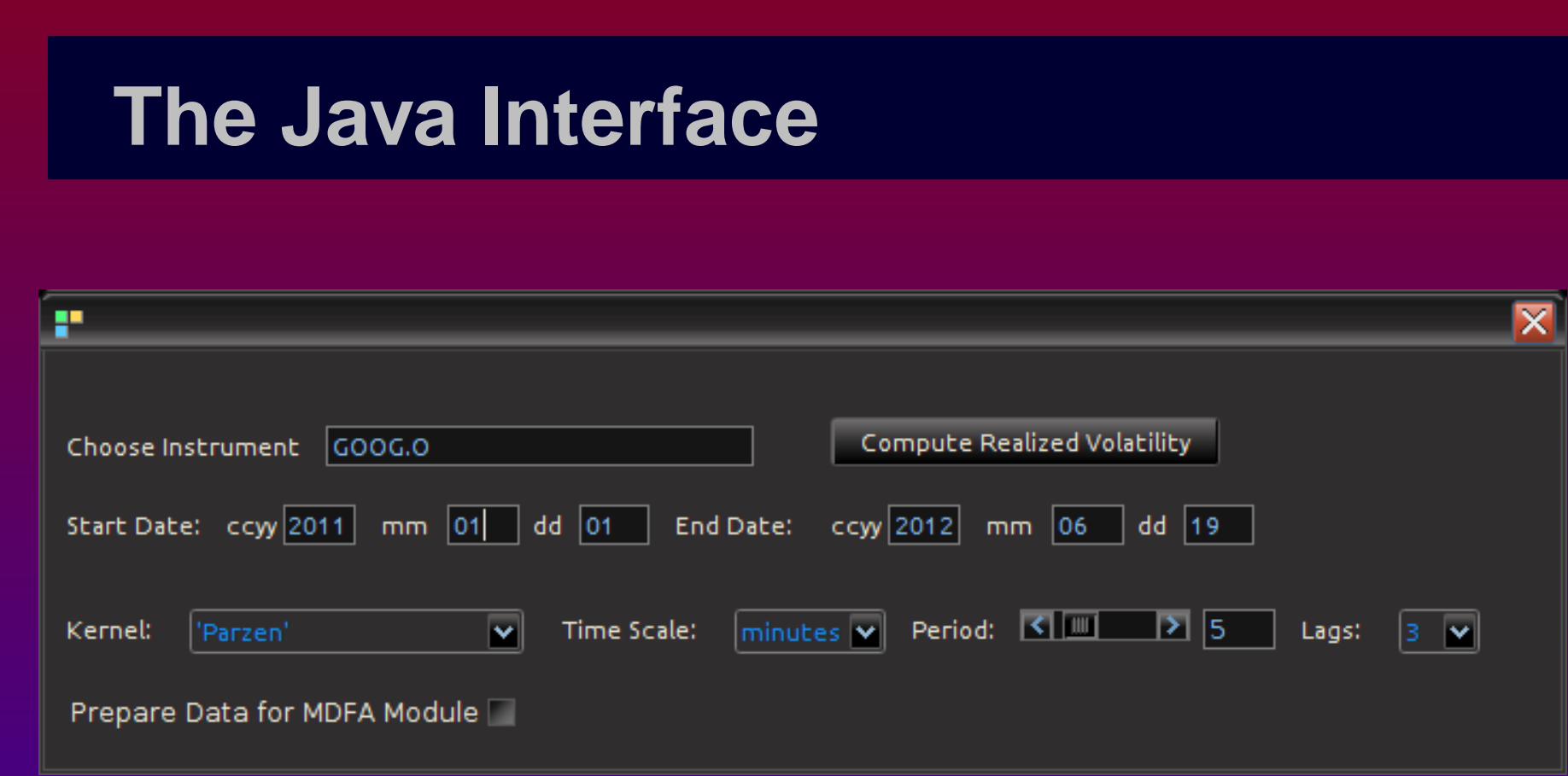

 $\bullet$ 

 $\bullet\hspace{10pt}\bullet\hspace{10pt}$ 

 $\bullet$  .

 $\bullet\qquad\bullet$ 

 $\bullet$  .

 $\begin{array}{ccccccccccccccccc} \bullet & \bullet & \bullet & \bullet & \bullet & \bullet & \bullet & \bullet \end{array}$ 

**COLL** 

 $\begin{array}{ccc} \bullet & \bullet & \bullet \end{array}$ 

CD.

 $\bullet$ 

 $\bullet$ 

 $\bullet$ 

 $\bullet$ 

### **The Java Interface**

 $\bullet$ 

 $\bullet$ 

 $\bullet$ 

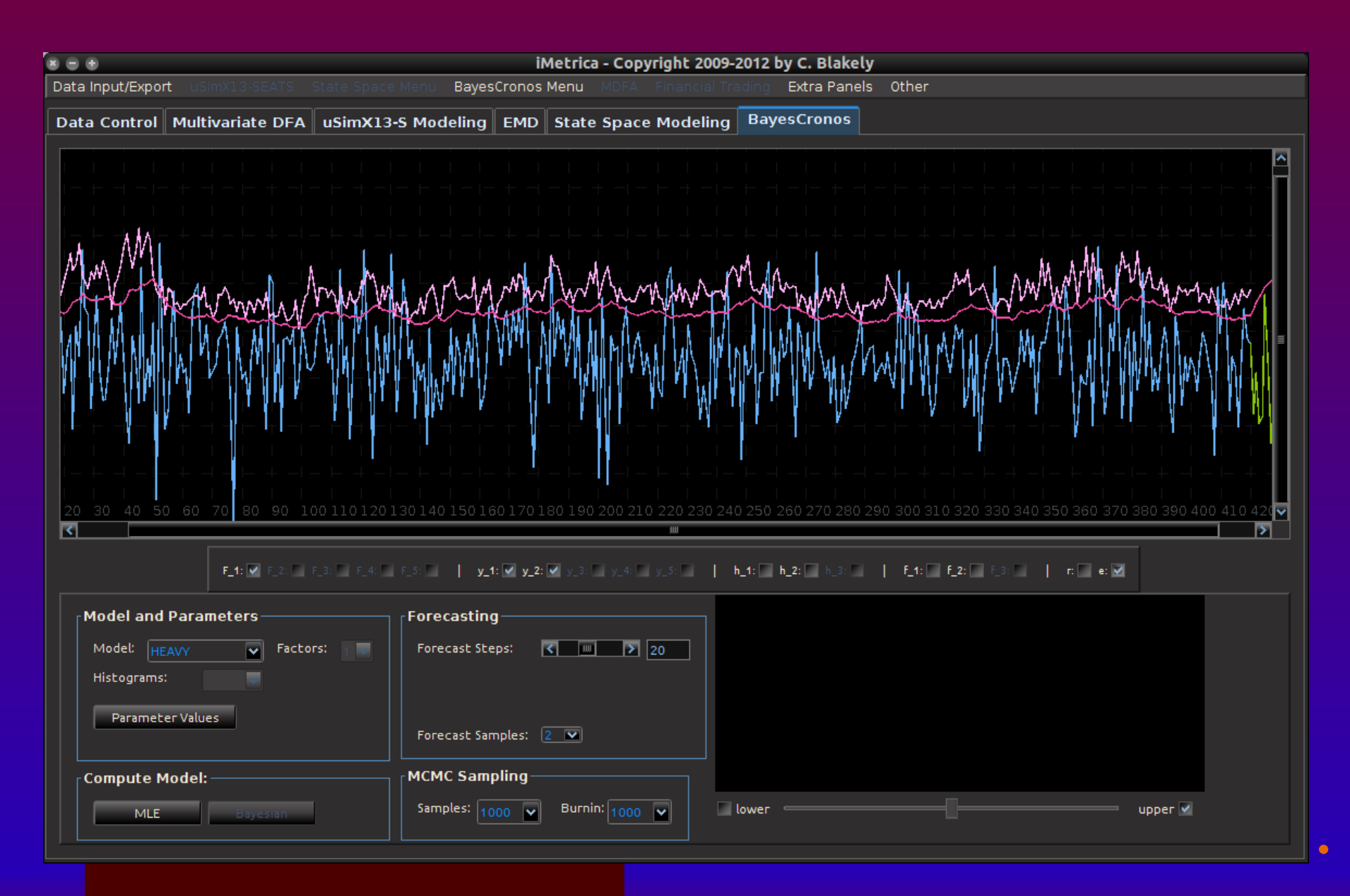

7

### **The Deliverables**

 $\bullet$ 

- $\bullet$  The (open source) heavyModel package with the Java and <sup>C</sup> source can be downloaded at sourceforge.net/projects/highfrequency/
	- $\bullet$  Visit my 'Hybrid signal extraction' blog at imetricablog.com for more examples and details on this package and much more
	- $\bullet$ Personal website c-blakely.com